How to Install

## **Atlanta Locator**

**(Amateur radio logging program for DOS)**

with

## **DosBox**

in

**Linux Mint**

Instal the DOSBox on your device, Open DOSBox

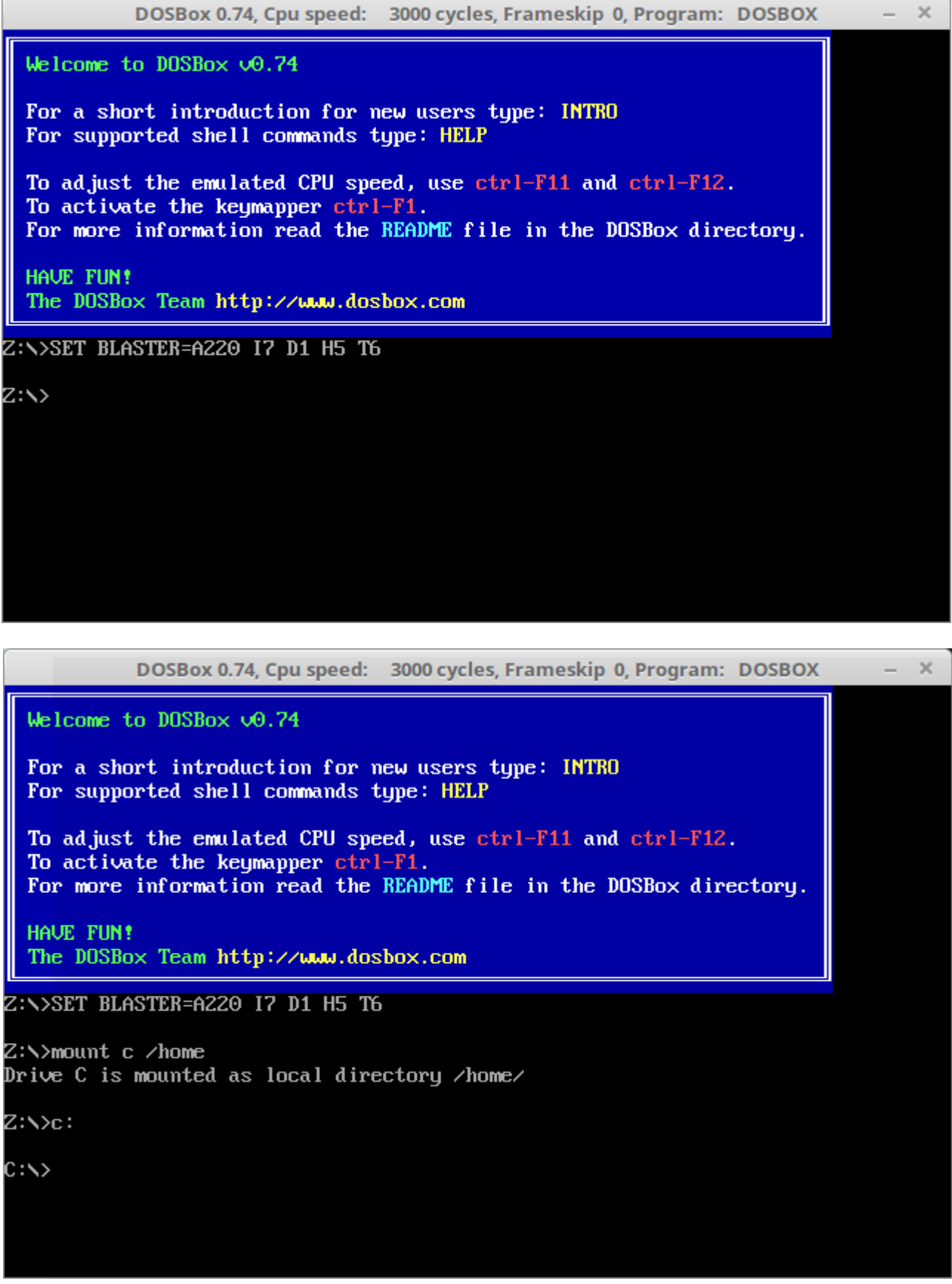

\*Windows: mount c c:\folder

## Basic DOS commands:

cd SW change directory (in my case from C:\MICHAL\MICHAL to [C:\MICHAL\](file:///C:/MICHAL)MICHAL\SW

cd.. Goes back one directory (in my case from [C:\MICHAL\](file:///C:/MICHAL)MICHAL\SW to C:\MICHAL\MICHAL)

dir The dir command allows you to see the available files and directories in the current directory.

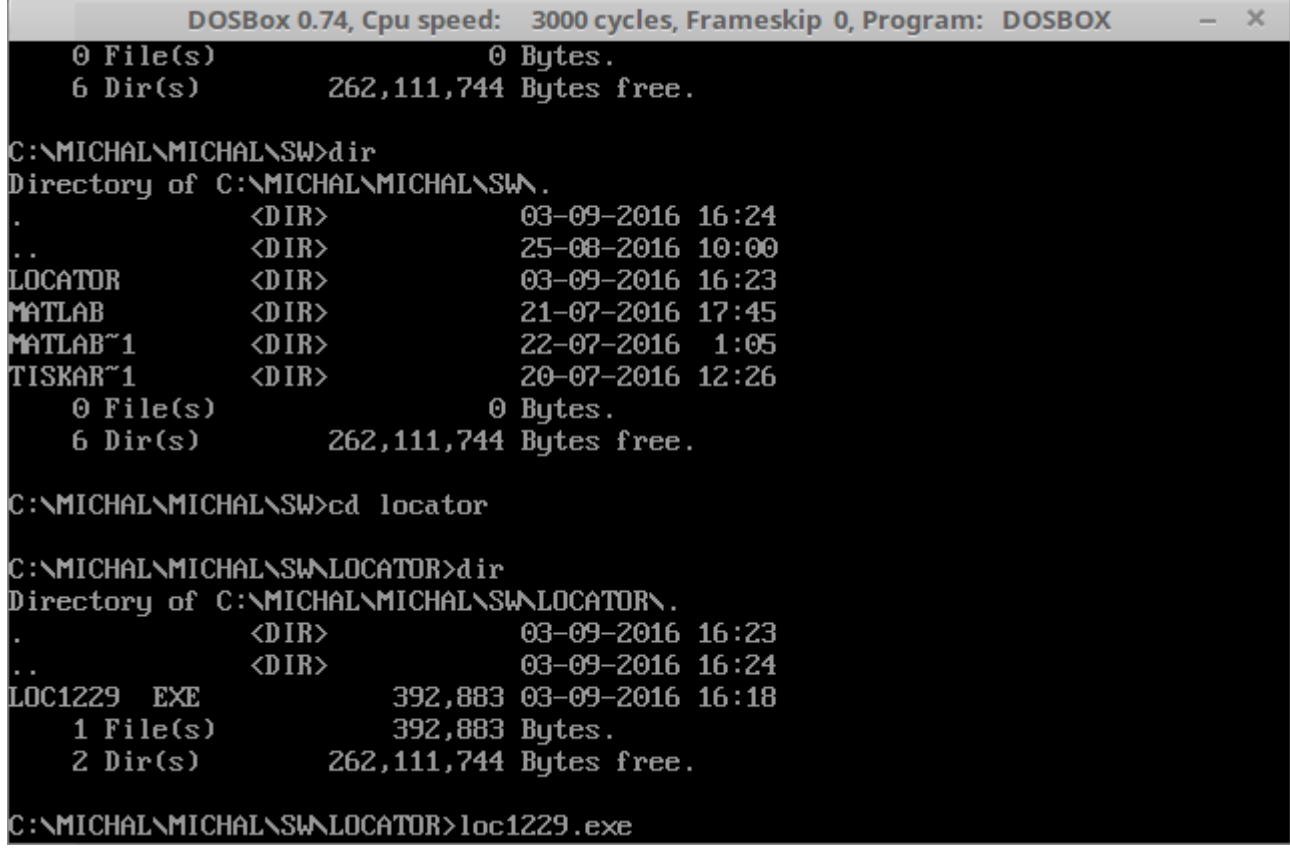

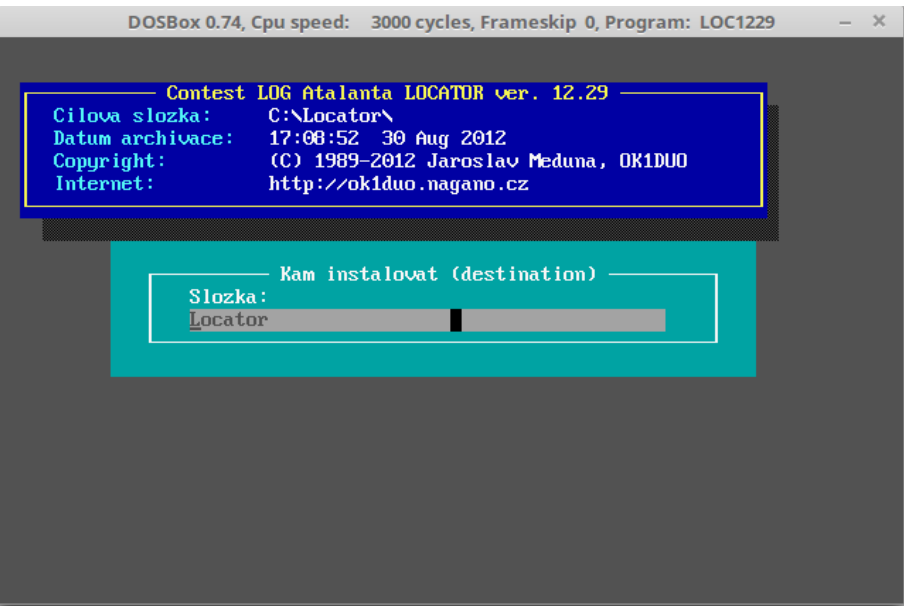

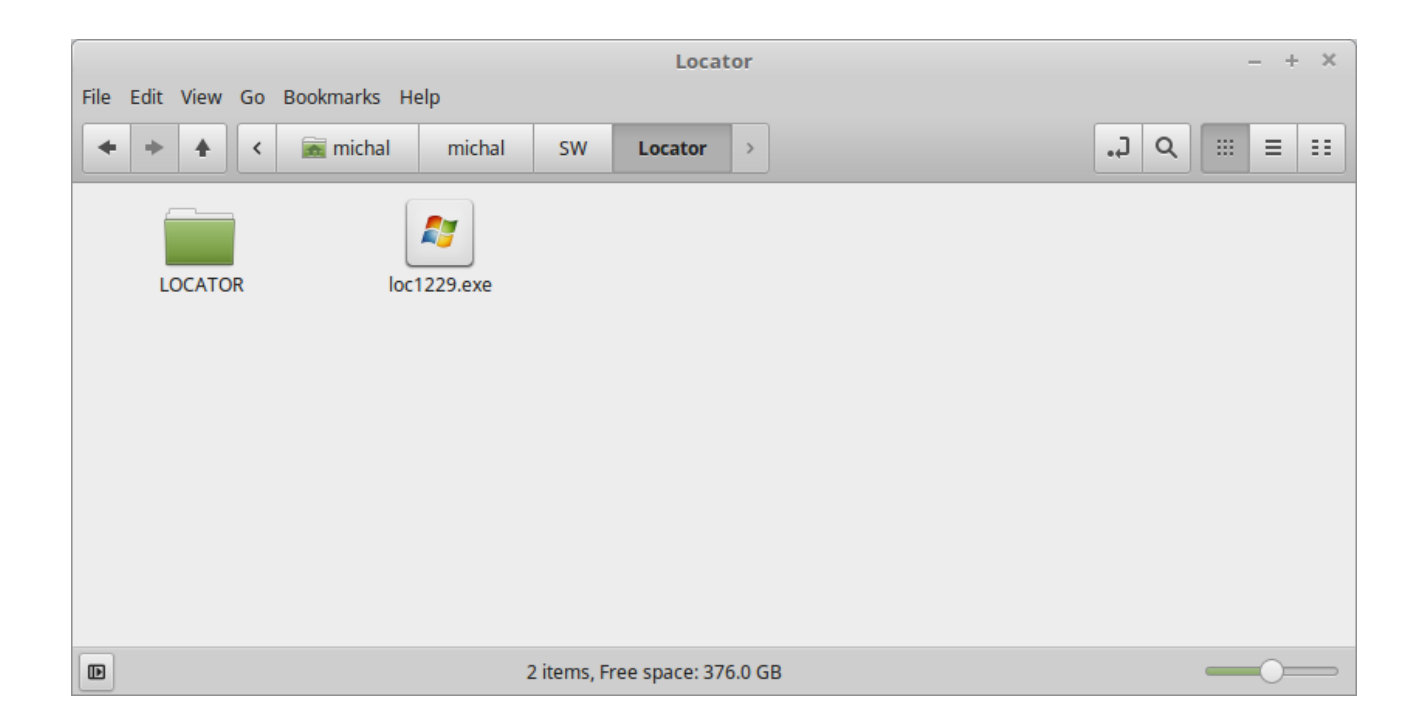

73! Michal OK1GHZ